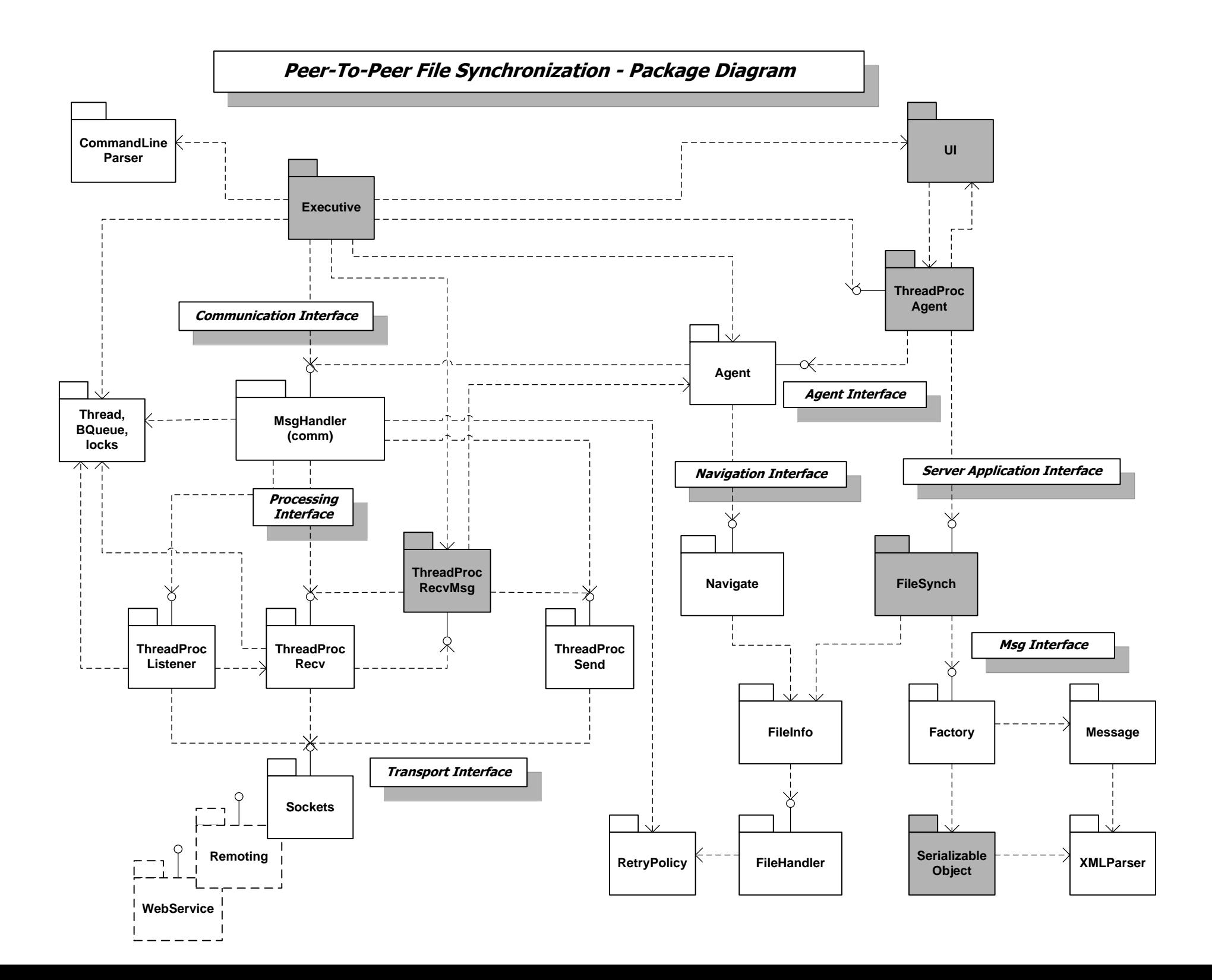

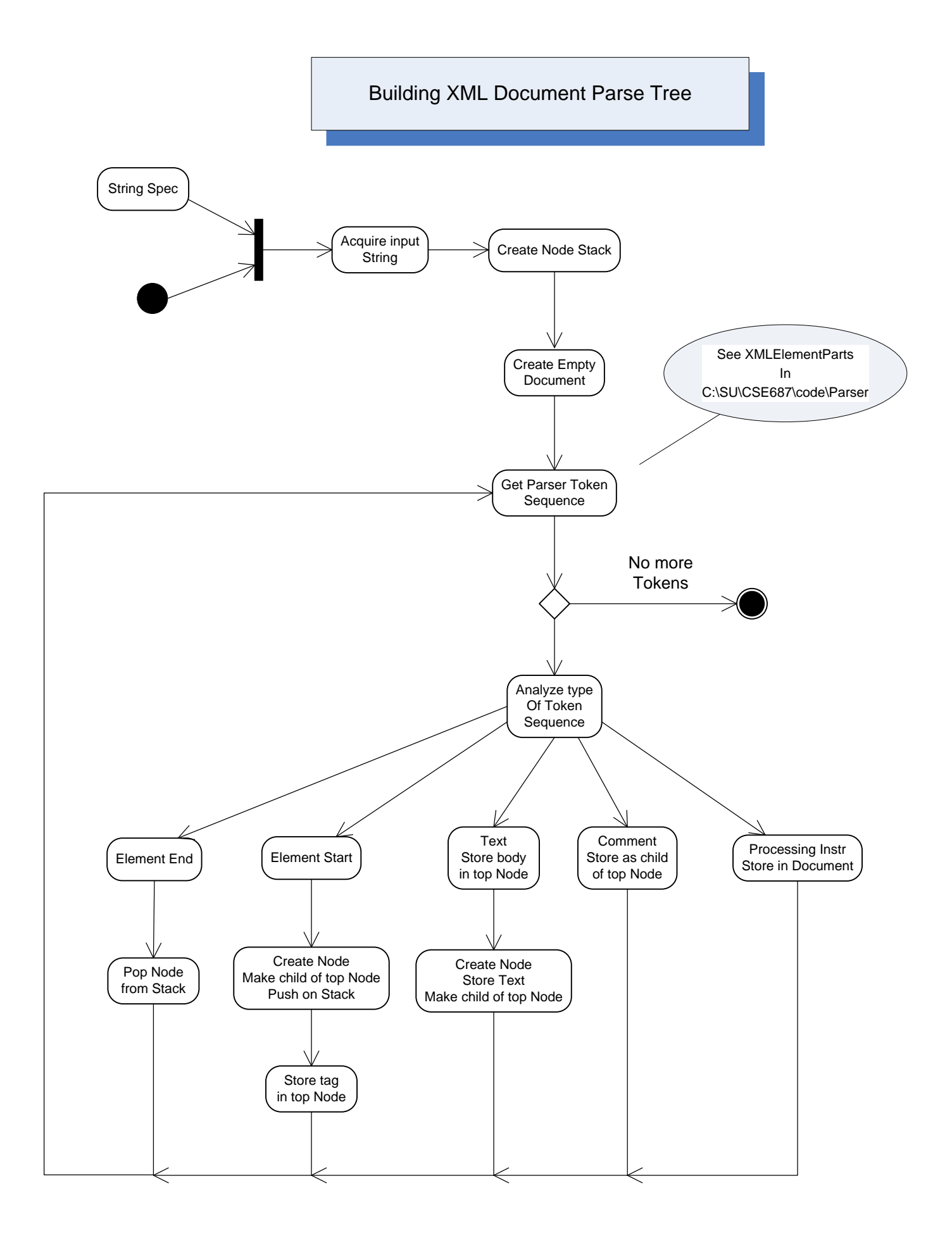

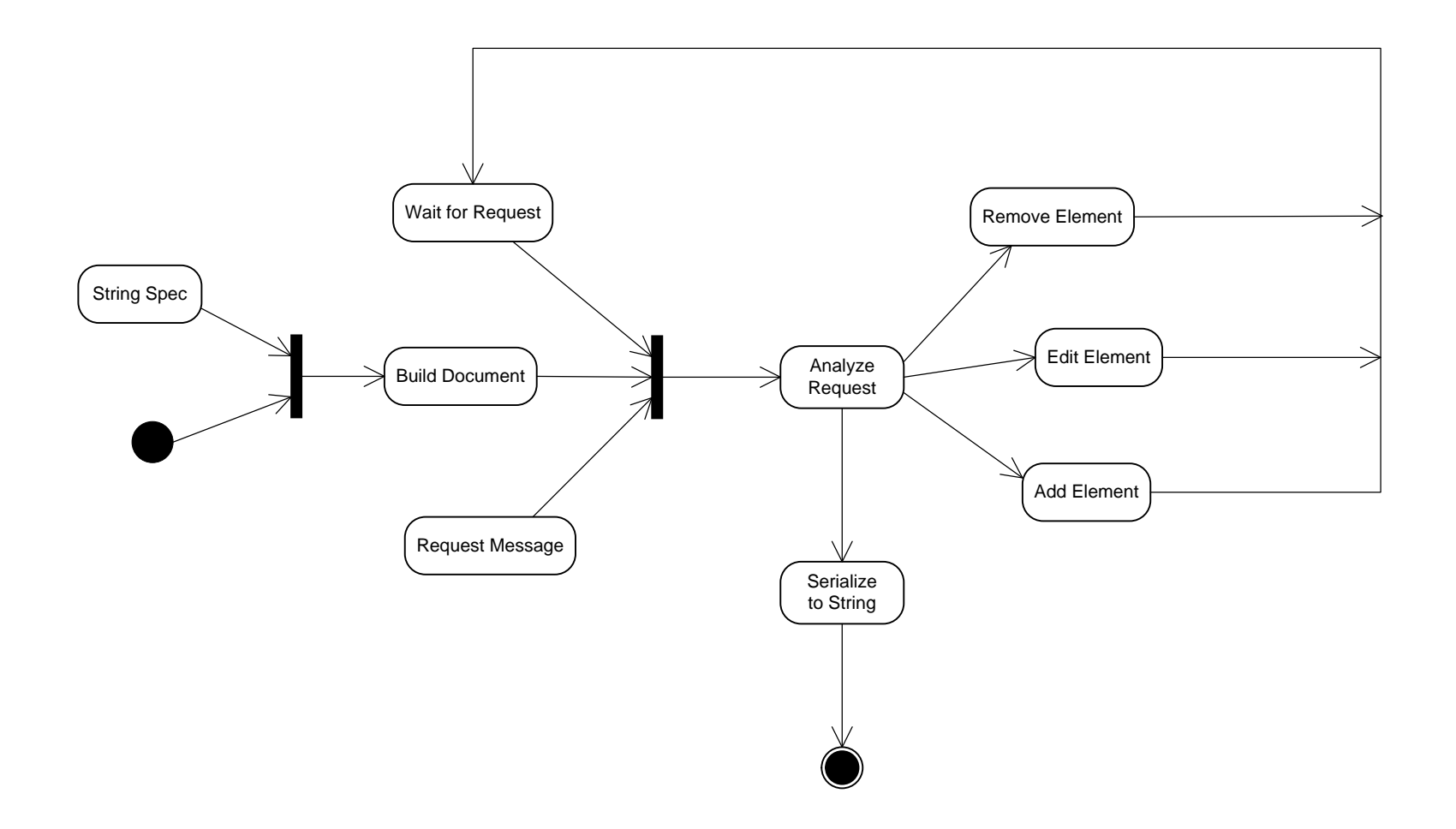

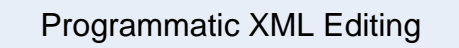

Extracting Information from XML String

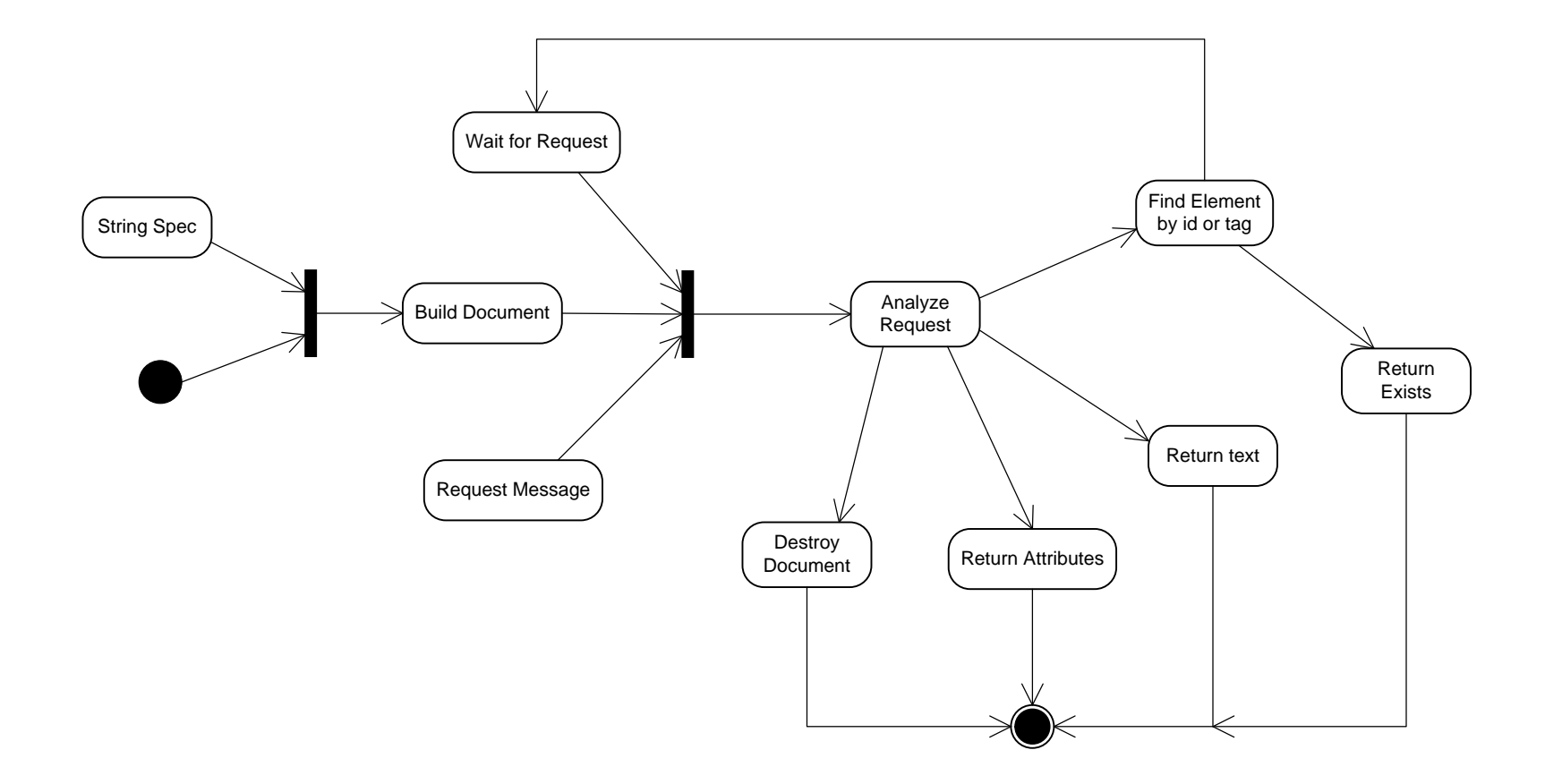

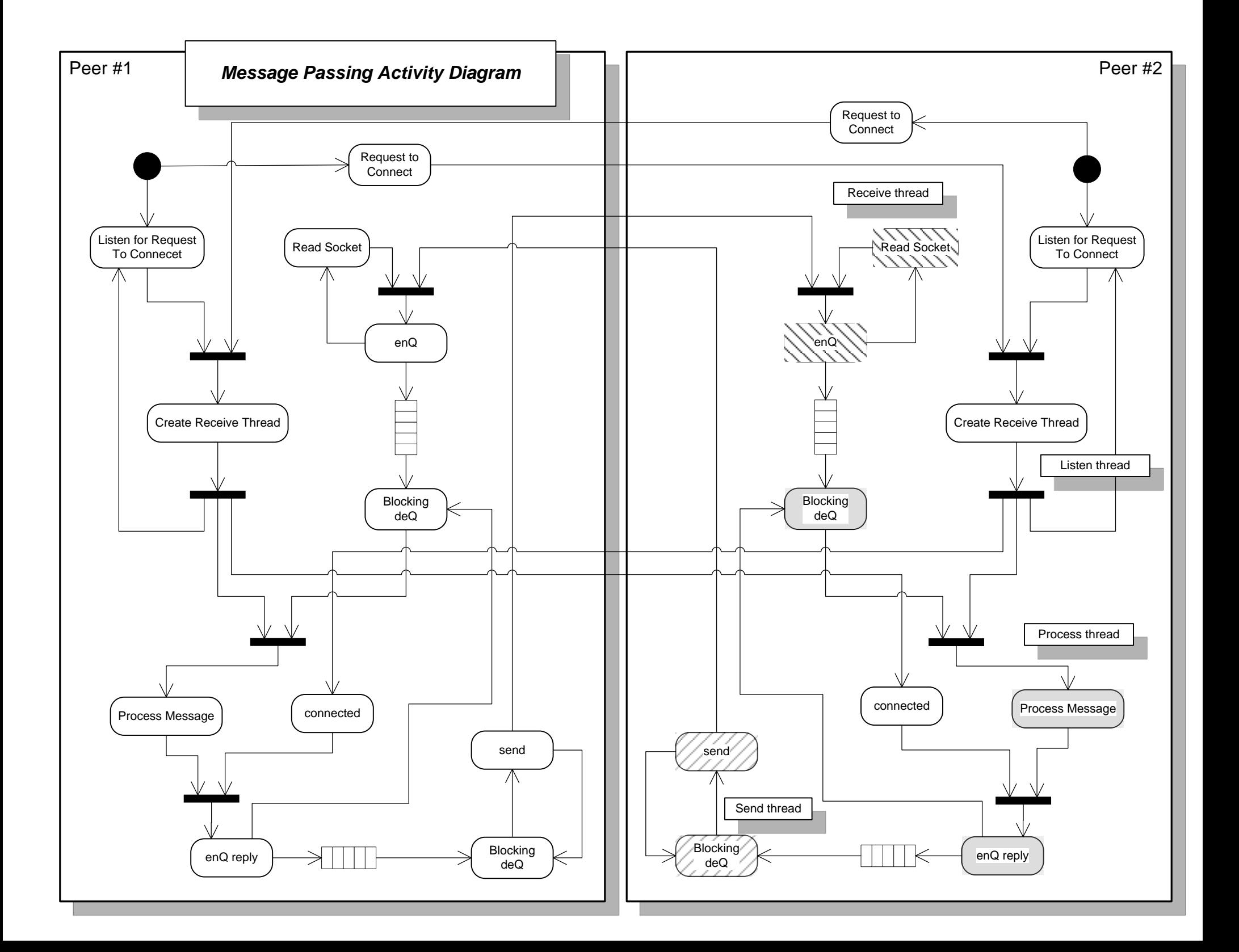

## **Parsing Facility**

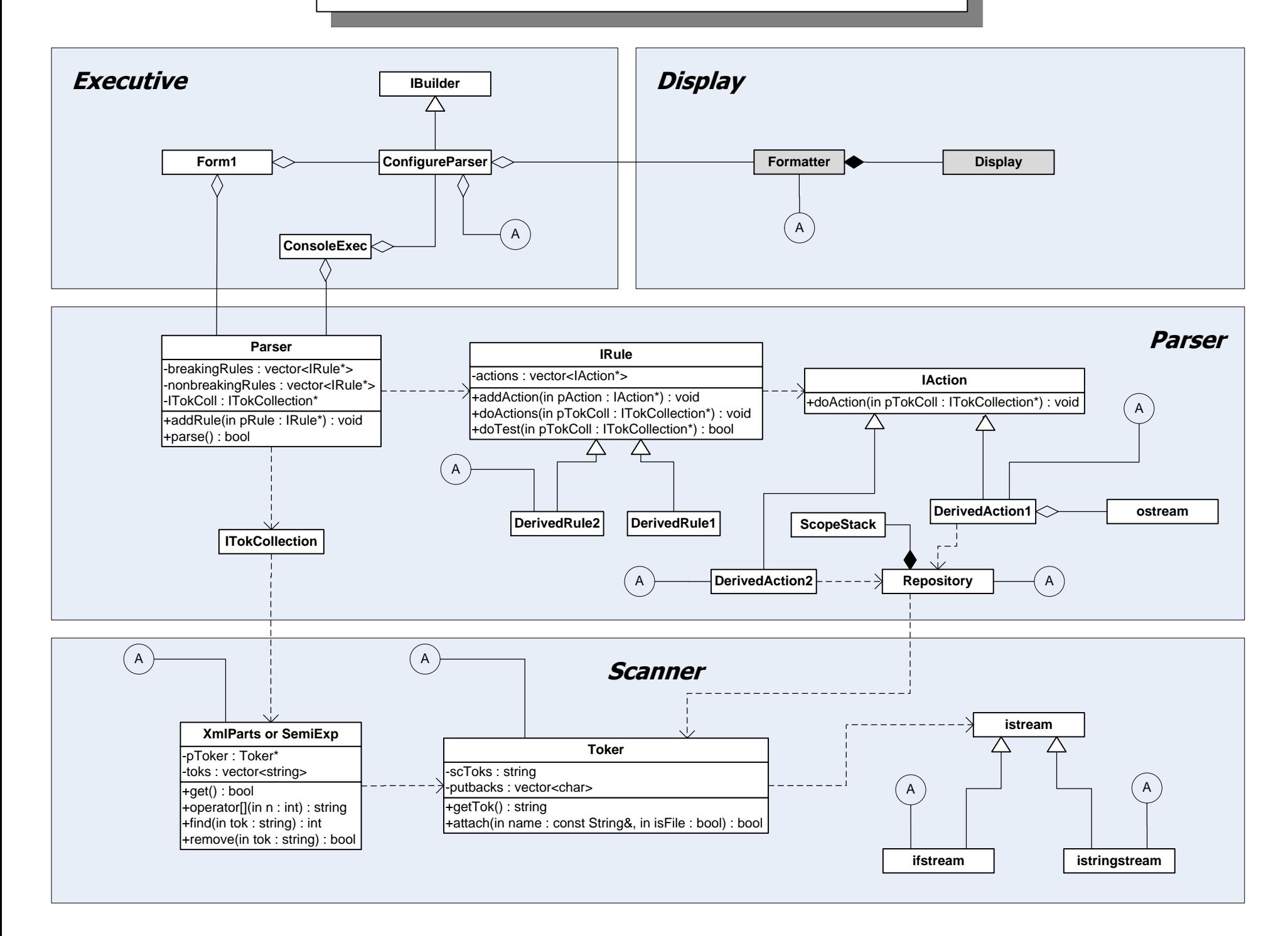

## *CONFIGS Client Event Trace Diagram*

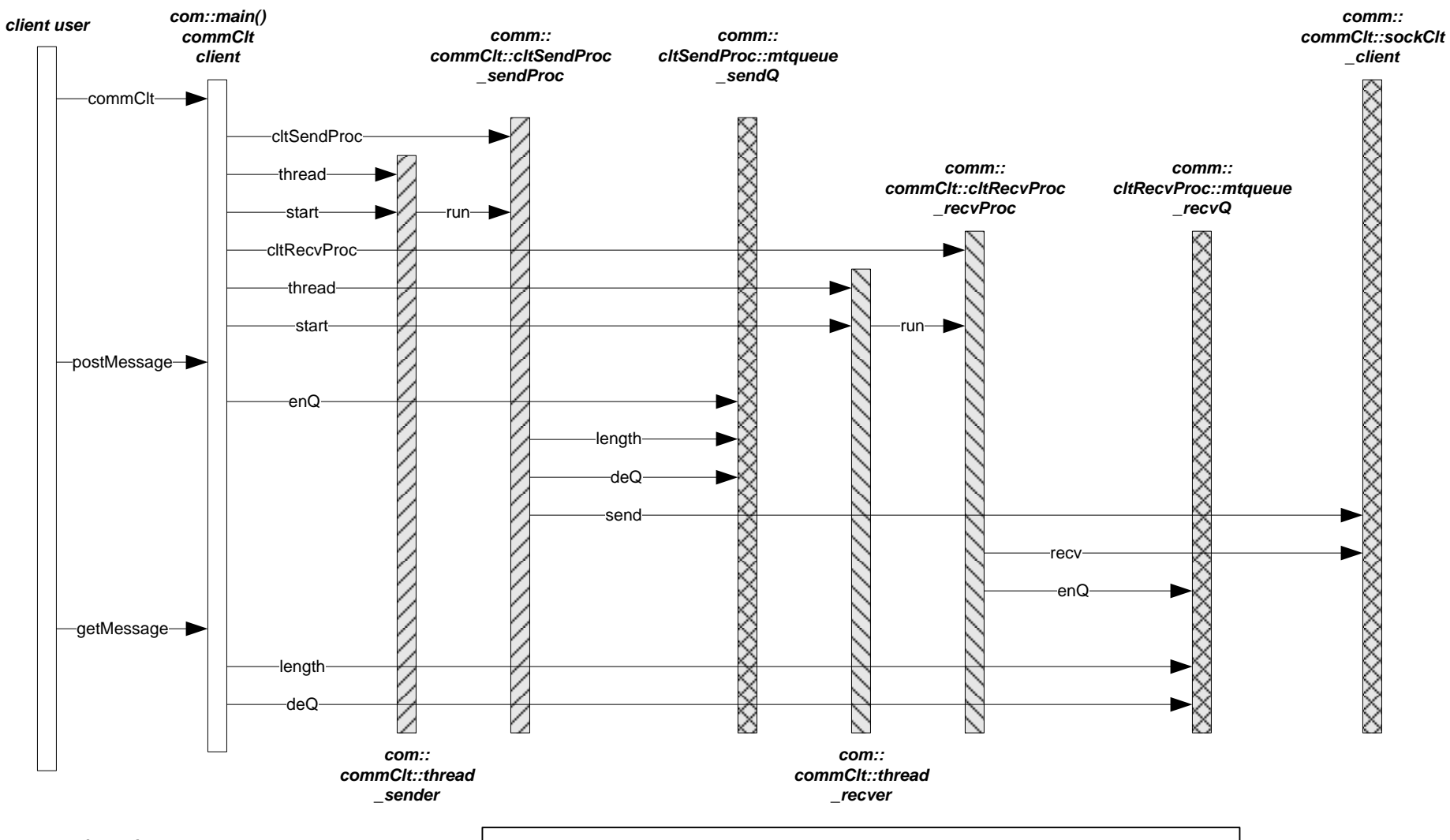

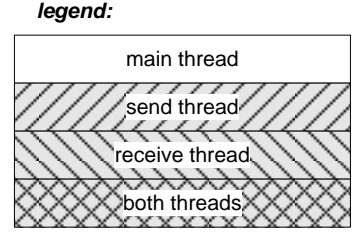

*Note about names:*

· *comm::commClt::cltSendProc \_sendProc is the \_sendProc object of cltSendProc class, which is a data member of the commClt class, which, in turn, belongs to the comm module.*

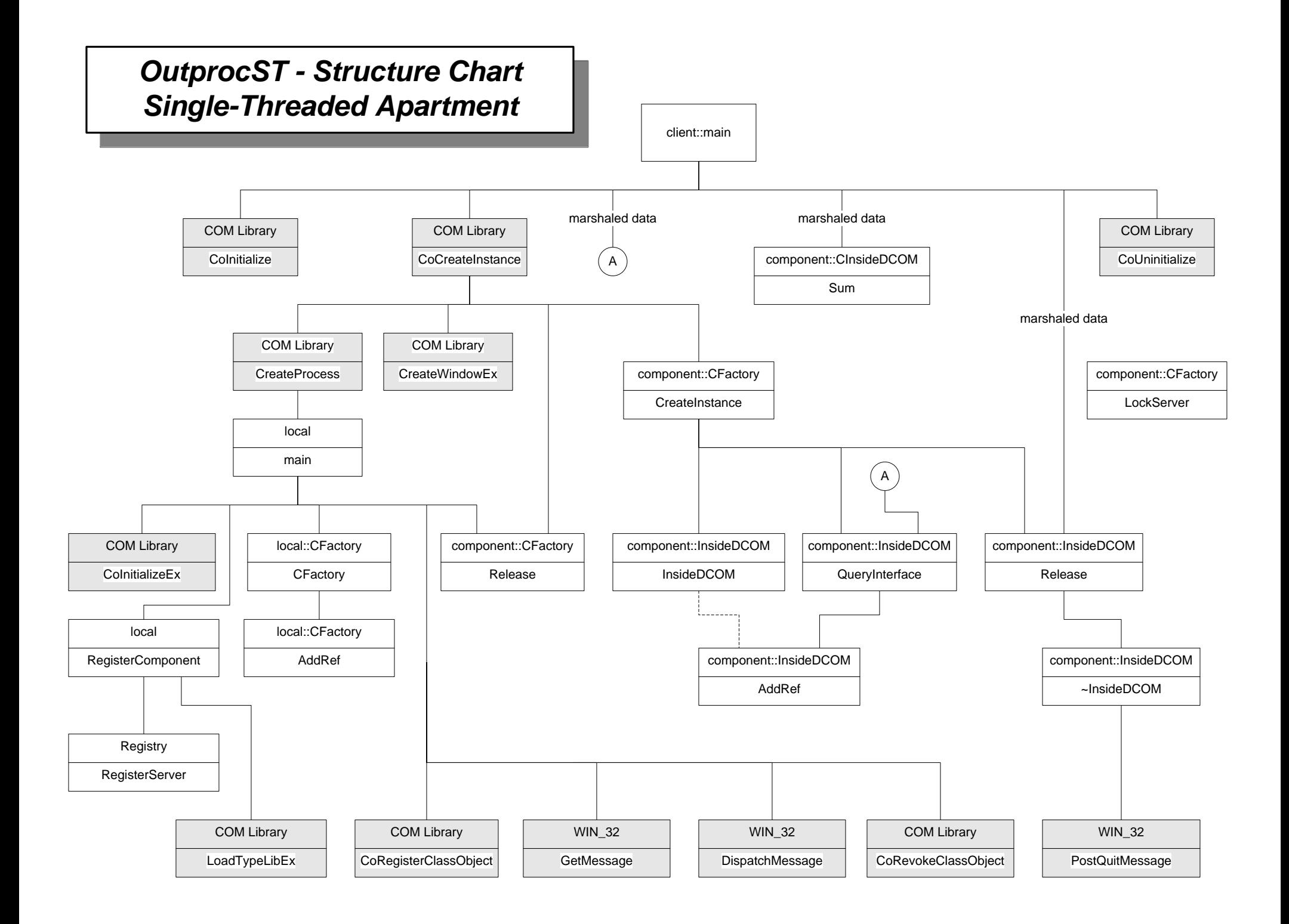

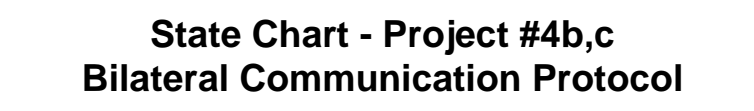

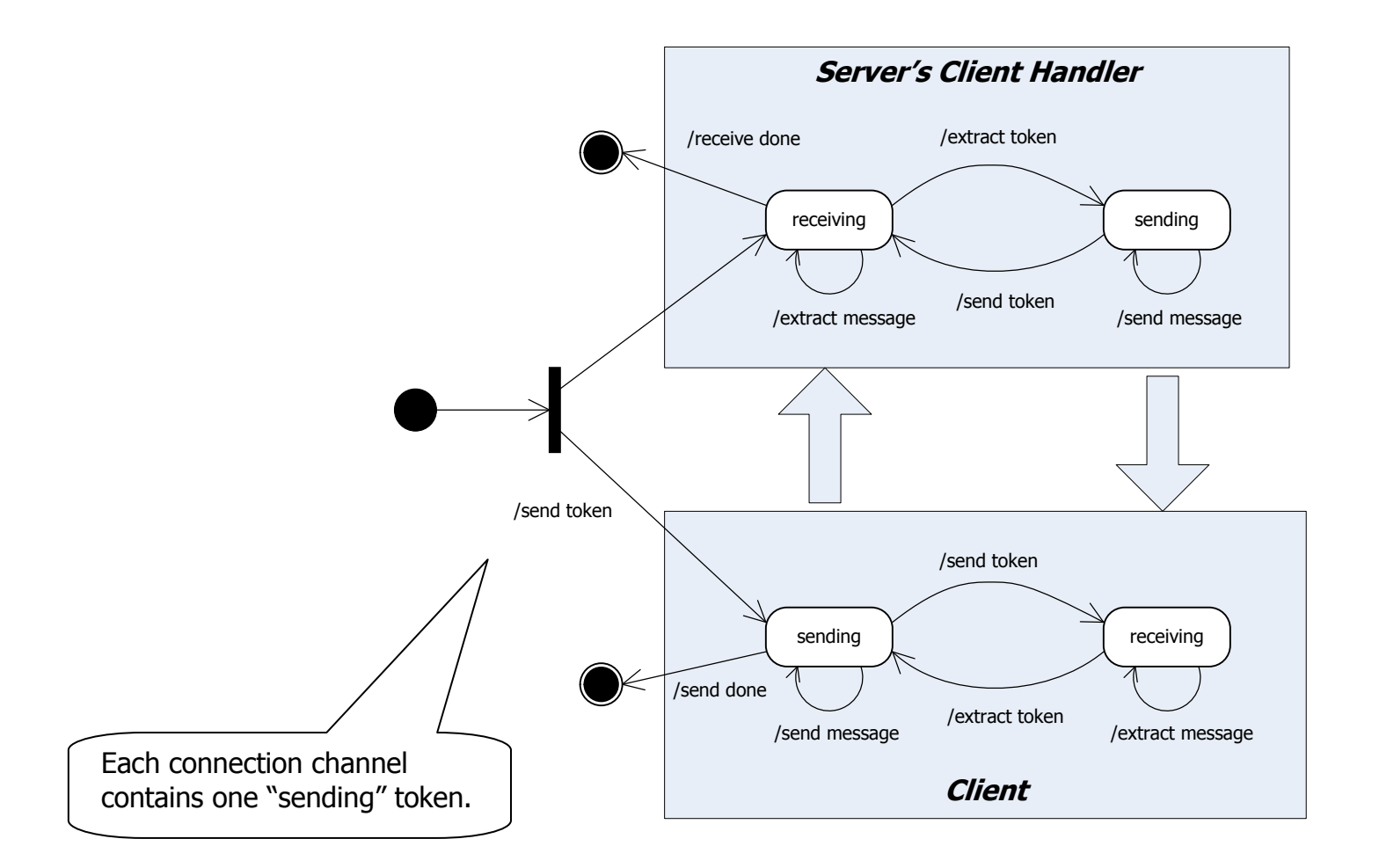

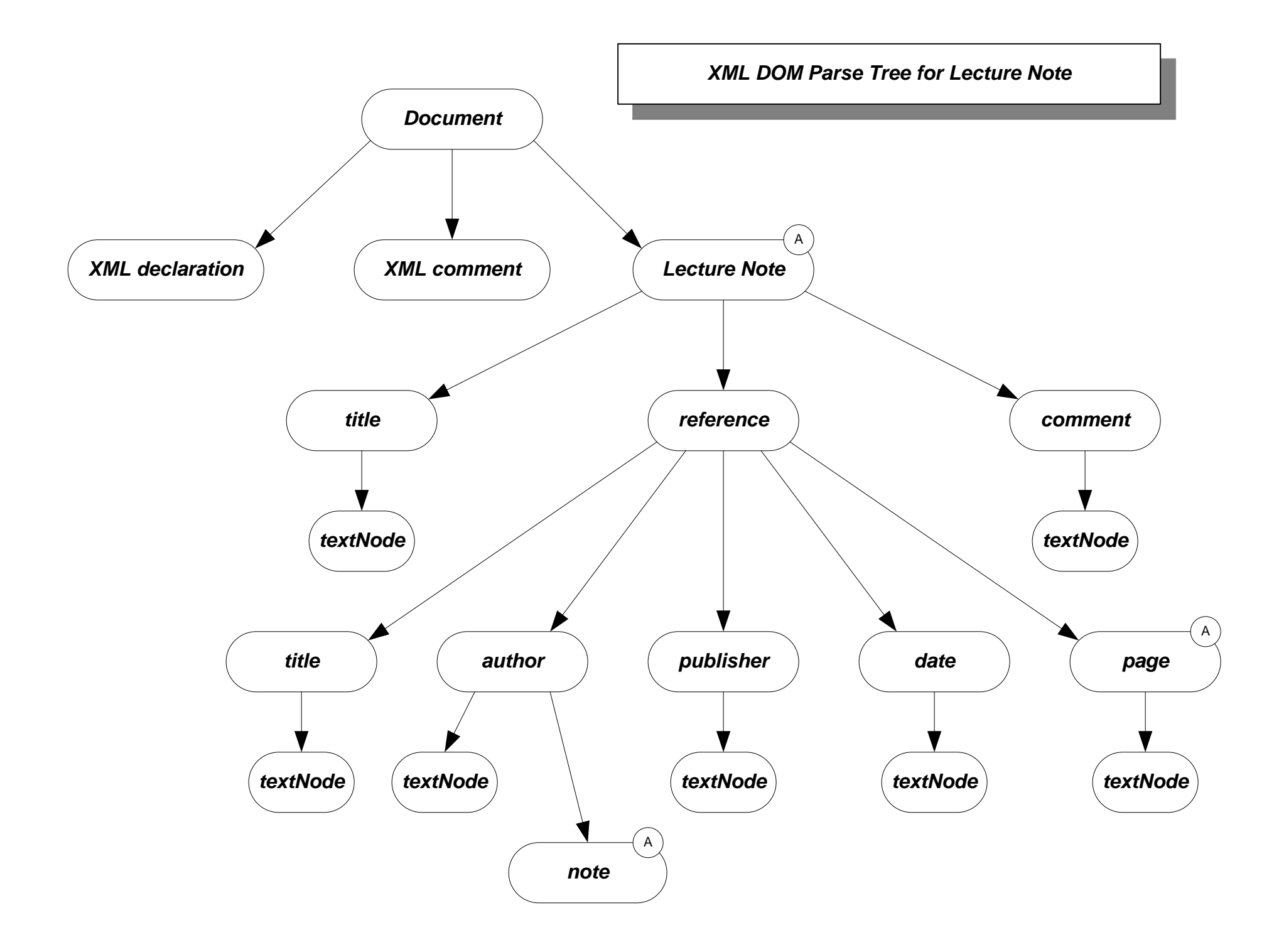